### Errata of *Embedded Systems with ARM Cortex-M Microcontrollers in Assembly Language and C Third Edition First Printing (July 2017)* ISBN-10: 0982692668 Yifeng Zhu

Correction Date: June 17, 2020

*Thank you all for providing me feedbacks and corrections!*

### **Chapter 1. See a Program Running**

### **Chapter 2. Data Representation**

• Page 31, paragraph beneath heading "2.4 Signed Integers", One common characteristic of these numeral systems is that the most significant bit (also called the rightmost leftmost bit)...

### **Chapter 3. ARM Instruction Set Architecture**

#### **Chapter 4. Arithmetic and Logic**

```
• Page 77, 
      ADDS r^2, r2, r3 ; r1 = r2 + r3, and update N, Z, C, and V flags
should be
       ADDS r1, r2, r3 ; r1 = r2 + r3, and update N, Z, C, and V flags
```
• Page 86, the title of Example 4-2, "The mask selects bit  $\theta$ , 2, 4, and 5." should be "The mask selects bit 2, 4, and 5."

### **Chapter 5. Load and Store**

### **Chapter 6. Branch and Conditional Execution**

• Page 112, Table 6-2, The logic implementation of GT should be

 $\overline{Z}(NV + \overline{N}\overline{V})$ 

### **Chapter 7. Structured Programming**

### **Chapter 8. Subroutines**

• Page 162, "set LR  $i$ s set to PC<sub>1</sub> + 4"

### **Chapter 9. 64-bit Data Processing**

### **Chapter 10. Mixing C and Assembly**

#### **Chapter 11. Interrupt**

• Page 253, "all interrupts with a priority value lower larger than or equal to BASEPRI are disabled."

### • Page 253

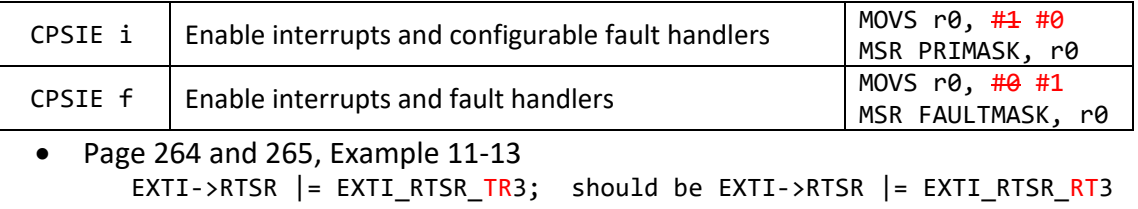

EXTI->FTSR &= ~EXTI\_FTSR\_TR3; should be EXTI->FTSR &= ~EXTI\_FTSR\_RT3;

# **Chapter 12. Fixed-point and Floating-point Arithmetic**

• Page 292, Example 12-5, The software-based multiplication example should preserve LR.

**area\_of\_rectangle** PROC

### **PUSH {LR}**

 *; area = length \* width ; call software library*

### **BL \_\_aeabi\_fmul**

**POP {PC}** *; return area in r0*

#### ENDP

# **Chapter 13. Instruction Encoding and Decoding**

## **Chapter 14. Generic-purpose I/O**

- Page 342, the pictures in Figure 14.1 and Figure 14.2 should be swamped.
- Page 358, Example 14-1, **GPIOB->ODR |= 1UL<<6**; should be **GPIOB->ODR |= 1UL<<2**;

# **Chapter 15. General-purpose Timers**

- Page 379, at the bottom, removing "driving the timer is 2.097 MHz."
- Page 381, in the code of Example 15-1:

TIM1->CCMR1 &= ~TIM\_CCER\_CC1NP; *// select active high* should be

TIM1->CCER &= ~TIM\_CCER\_CC1NP; *// select active high*

- Page 396, Example 15-4 TIM1->CCMR1 &= ~TIM\_CCER\_CC1NP; *// select active high* should be TIM1->CCER &= ~TIM\_CCER\_CC1NP; *// select active high*
- Page 391,  $4<sup>th</sup>$  paragraph, the prescaler factor is set as  $63\overline{3}$
- Page 393, flow chart, step 5 of configure Timer

"Enable TIM**2**\_ARR" should be "Enable TIM**1**\_ARR".

• Page 403,

```
RCC->APB1ENR |= RCC_APB1ENR_TIM4EN;
```
should be

```
RCC->APB1ENR1 |= RCC_APB1ENR1_TIM4EN;
```
• On page 406, "Figure  $15-17$  15-27 shows an example time diagram of measuring the pulse width. It is assumed that no filtering has been applied to the input signal (TI1)".

# **Chapter 16. Stepper Motor Control**

# **Chapter 17. Liquid-crystal Display (LCD)**

# **Chapter 18. Real-time Clock (RTC)**

```
• Page 459, Example 18-2
   RTC->DR = 1U<20 | 6U<<16 | 0U<<12 | 5U<<8 | 2U<<4 | 7U;
   should be
   RTC->DR = 1U<<20 | 6U<<16 | 0U<<12 | 5U<<8 | 2U<<4 | 7U;
```
# **Chapter 19. Direct Memory Access (DMA)**

## **Chapter 20. Analog-to-Digital Converter**

- Page 489, Second to last line of text reading "ADC interrupt handler or the DAM DMA controller..."
- Page 486:

$$
V = \frac{Digital\ Value}{2^n - 1} \times V_{REF}
$$

should be

$$
V = \frac{Digital\ Value}{2^n} \times V_{REF}
$$

• Page 496

$$
ADC Result = \frac{V_{input}}{V_{REF}} \times 4095
$$

should be

$$
ADC Result = \frac{V_{input}}{V_{REF}} \times 4096
$$

• Page 496

$$
V_{input} = \frac{ADC\,Result}{4095} \times V_{REF}
$$

should be

$$
V_{input} = \frac{ADC\,Result}{4096} \times V_{REF}
$$

- Page 498, in the Initialization ADC 1 section there is a typo in step 3: 3. Enable I/O analog switch booster (SYSCFG\_CFGR1\_BOOSTEN) in register ADC123\_COMMON->CCR SYSCFG\_CFGR1.
- Page 498, "Therefore, software needs to wait wake up ADC"
- Page 508

$$
DAC_{output} = V_{ref} \times \frac{DOR}{4095}
$$

should be

$$
DAC_{output} = V_{ref} \times \frac{DOR}{4096}
$$

### **Chapter 21. Digital-to-Analog Converter**

**Chapter 22. Serial Communication Protocols**

**Chapter 23. Multitasking**

**Chapter 24. Digital Signal Processing**